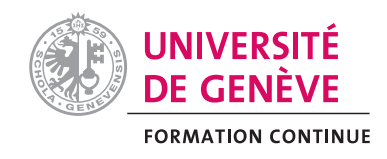

# **Accès aux différentes applications de gestion des dépenses**

Plusieurs applications permettent la gestion des dépenses à l'UNIGE : Web-reporting SAP, AI-Achats, SI-notes de frais et GD-Engagement.

Pour chacune de ces applications, vous trouverez ici des informations sur :

- qui peut avoir accès,
- la manière de se connecter et
- comment se former à son utilisation.

## **Web-reporting SAP**

Il s'agit d'une plateforme de contrôle des dépenses et recettes d'un programme. Informations générales : http://www.unige.ch/web-reportingSAP/

Qui peut avoir accès

Au moment de l'ouverture du fonds dans la rubrique, indiquez « nom/prénom des personnes autorisées à avoir un accès WEB pour consulter le fonds » Pour ajouter des personnes après que le fonds soit ouvert, il vous faut utiliser le formulaire qui se trouve sur cette page https://memento.unige.ch/doc/0042/ et l'envoyer à votre interlocutrice à la comptabilité : FCDROIT, FCCUI, FCLETTRES, FCCIDE, FCFTI, FCGFRI, FCGSI, FCGSM, EXEM, FCISE, FCIUFE : Laura Bommarito FCFPSE/FPSDS : Viviane Borel FCSCIENCES : Véronique Rochat FCSANTE : Nicole Bach

## Pour se connecter

Pour y accéder, vous utiliserez votre login ISIS Depuis le portail – finance – Web-Reporting (new) Accès direct : https://wwwi.unige.ch/compta/finance/sap-report/web/r1

## Pour suivre une formation

Pour apprendre à utiliser cet outil, veuillez contacter : web-reporting-sap@unige.ch

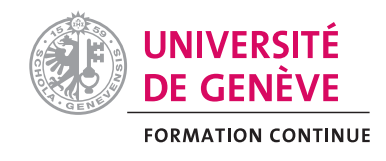

## **SI-Achat**

Cette plateforme permet de créer des bons de commande en vue de payer, dans le cadre de programmes de formation continue, des mandats, des annonces publicitaires, des locations de locaux, etc.

Informations générales : https://www.unige.ch/batiment/services-campusdurable/prestations/siea/faq/

#### Qui peut avoir accès

Demandez un accès à administratrice-portail-achats@unige.ch

Pour se connecter

Pour y accéder, vous utiliserez votre login ISIS Accès direct : https://achats.unige.ch

#### Pour suivre une formation

Pour apprendre à utiliser cet outil, veuillez contacter : administratrice-portailachats@unige.ch

## **SI-notes de frais**

L'application Notes de frais vous permet de saisir les informations requises aux:

- demandes de remboursement de frais professionnels (déplacement, séjour, invitation)
- paiements de fournisseurs pour frais de réception, déplacement, séjour, séjour intervenants, inscription congrès,…).

#### Qui peut avoir accès

**Il vous faut être sous contrat UNIGE pour utiliser cette application, de manière stricte.** Si vous êtes sous contrat UNIGE, vous pouvez vous connecter avec votre login ISIS.

Pour se connecter

Depuis le portail – Notes de frais – Saisie note de frais Accès direct : https://unige.ch/notesdefrais/fr/

## Pour suivre une formation

Pour apprendre à utiliser cet outil, veuillez contacter : notesdefrais@unige.ch

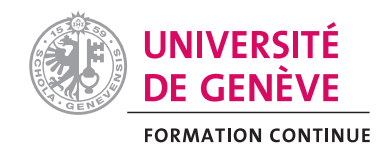

#### **GD-Engagement**

Cette plateforme permet de saisir les informations nécessaires à l'engagement de collaborateurs (fixes ou temporaires) et d'établir des avenants.

Qui peut avoir accès

Les droits d'accès peuvent différer d'un-e Faculté/Institut/Centre à l'autre. **L'accord de l'administrateur est exigé**. Il est donc nécessaire de contacter les RH de son/sa Faculté/Institut/Centre afin de vérifier si un accès peut/doit être accordé.

#### Formulaire de demande d'accès

http://unige.ch/adm/dirh/scgsi/pole\_support\_rh/SIRH/formulaires\_acces/form\_acces \_GDE.pdf

#### Pour se connecter

Les accès ne sont donnés **qu'après une formation personnalisée donnée par les RH.** 

## Pour suivre une formation

Les RH organise une formation personnalisée dès réception de la demande d'accès.